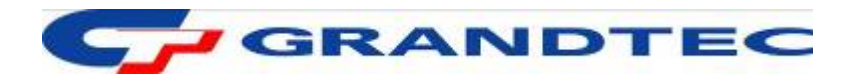

# **GRAND HD CINEMA**

 **(USB To HDMI TV Converter)** 

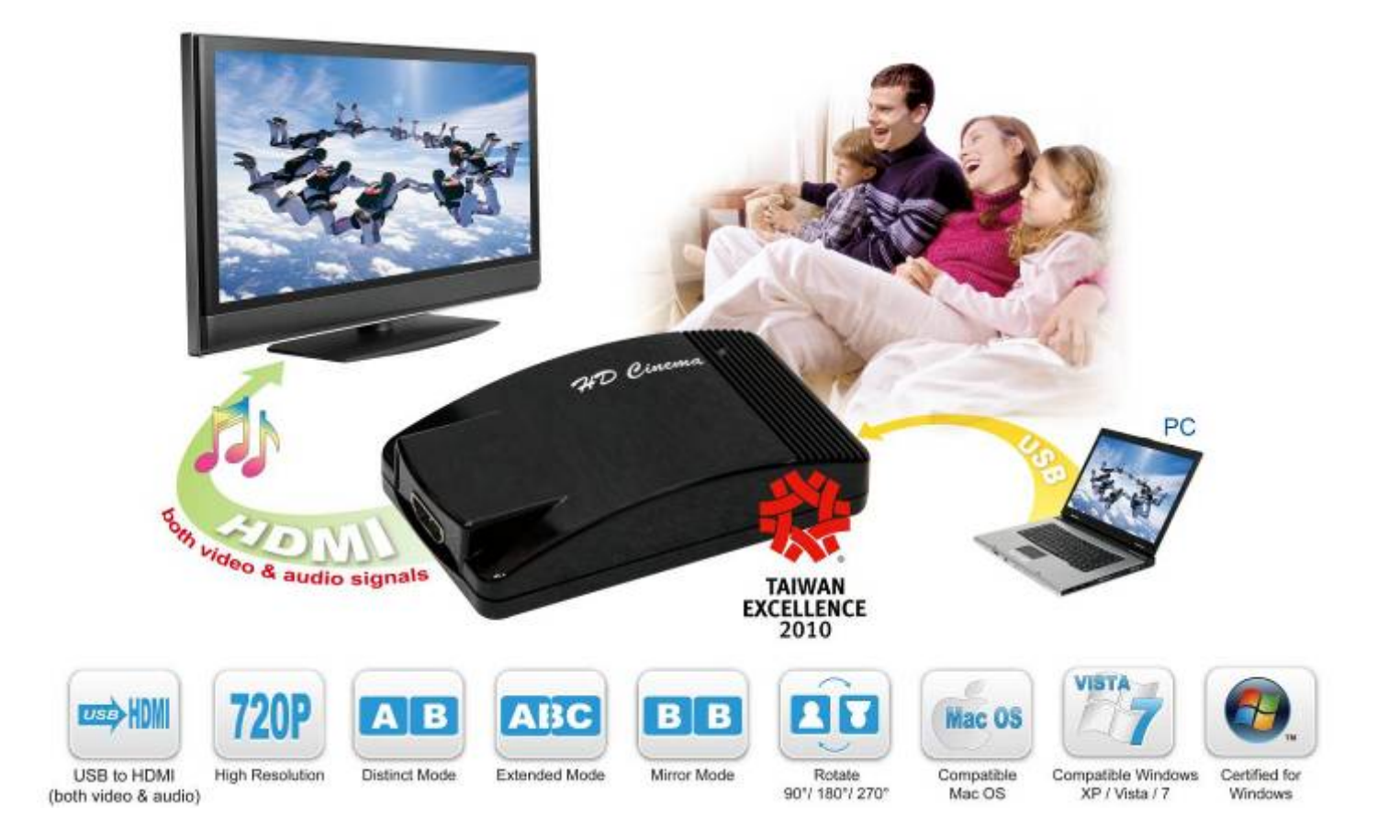

## **1. INTRODUCTION**

Grand is pleased to introduce the world's first USB to HDMI converter, Grand HD Cinema. It also earned the **2010 Nation award of Excellence** in Taiwan. Taiwan Excellence is the highest accolade awarded to products that encapsulate innovalue.

The Grand HD Cinema brings much convenience by allowing customers to play media files stored in PC on big screen by converting USB input into HDMI. Simply connect the USB interface of PC to the converter using the included USB cable, and connect it to your home theatre system with a HDMI cable, then you can enjoy the high quality pictures (resolution up to 720p) and sound on your big screen.

The Grand HD Cinema is an easy way to enjoy cinema-quality movies at your home.

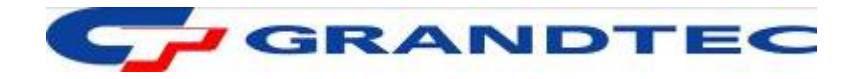

#### **2. FEATURE**

- Compatible with **Windows 7 (32bit & 64bit), Vista (32bit & 64bit)** and **XP (32bit).**
- Completely new architecture to support Vista Aero (32bit).
- Compatible with Mac OS X Tiger 10.4.11/ Mac OS X Leopard 10.5.5 or above.
- Easily connect monitors to one PC through USB 2.0.
	- Windows OS: Up to 6 monitors.
	- Mac OS: Up to 4 monitors.
- Supports both video and audio signals (if you use multiple Grand HD Cinema, you can only select one of the display devices for sound output).
- Supports HDMI resolution up to 720p
- No external power supply needed (power is supplied from the PC through USB connection).
	- Dimensions: 100(L) x 55(W) x 33(H) mm.
- Bundled Software:
	- Supports Distinct, Extended and Mirror Modes
	- Supports screen resolution and color quality adjustment in extended mode.
	- Allows you to rotate the screen on the add-on monitor by 90, 180 or 270 degrees
	- Supports online update automatically.
	- The software has been awarded Microsoft Windows Certification (Windows 7/ Vista/ XP).
	- **Sound Effects** like 10-band Equalizer and 27 environment effects can enrich user's audio experience and enjoyment.

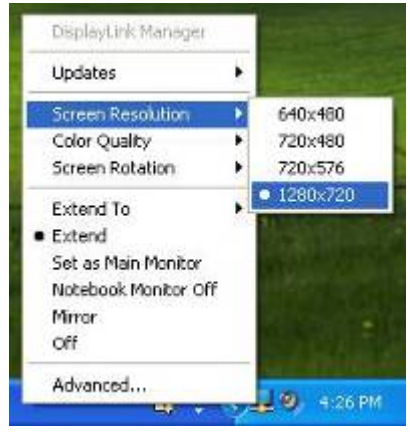

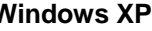

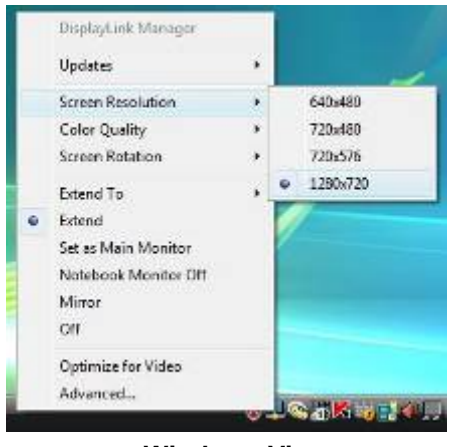

**Windows XP Windows Vista** 

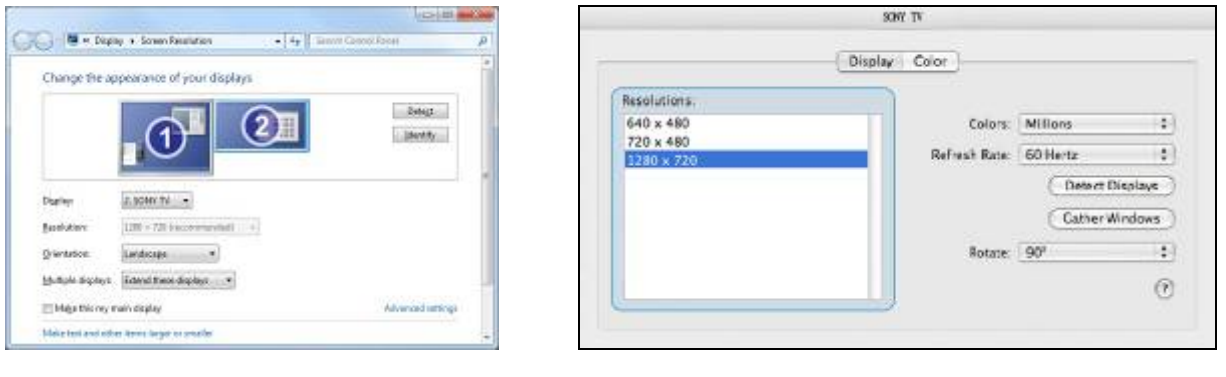

**Windows 7 MAC OS** 

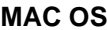

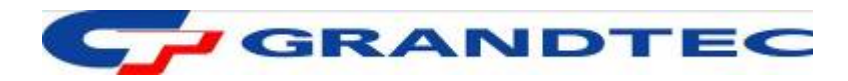

- **Derating System:** 
	- Microsoft Windows 7 (32bit & 64bit), Vista (32bit & 64bit) and XP (32bit).
	- Mac OS X Tiger 10.4.11/ Mac OS X Leopard 10.5.5 or above
- Processor: Intel Pentium Dual Core 1.8 GHz or above
- 1GB RAM or above
- Available USB 2.0 port
- 30Mb of available disk space

**NOTE:** When connecting more HD Cinema to a computer, a system with higher CPU performance is recommend.

### **4. CONNECTION**

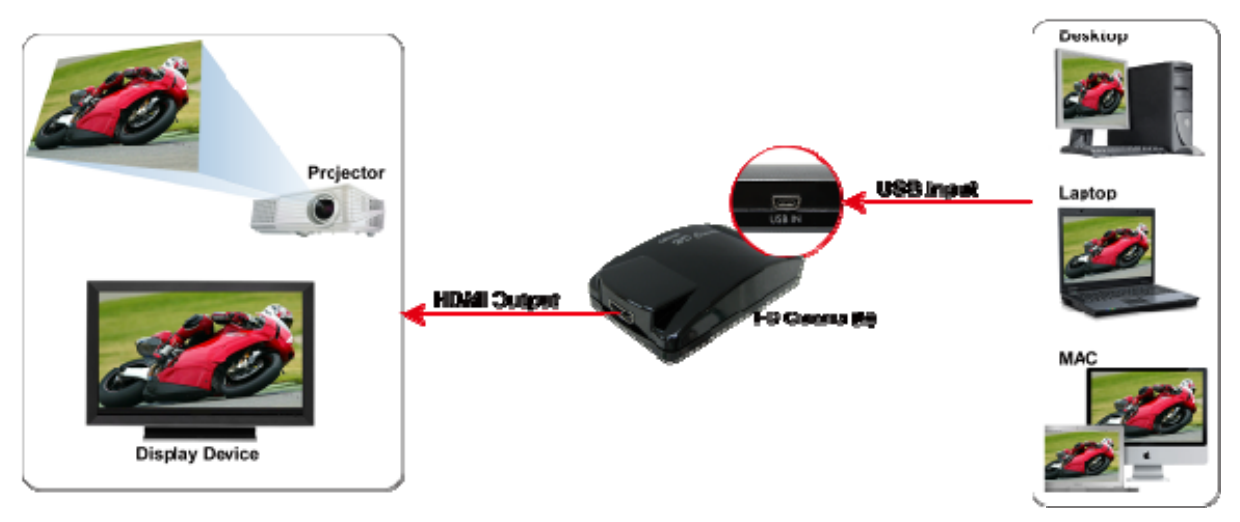

## **5. APPLICATION**

■ **Distinct Mode:** Play different contents on screens. You can view numerous programs (surf website, send email, word processing and enjoy videos) simultaneously,

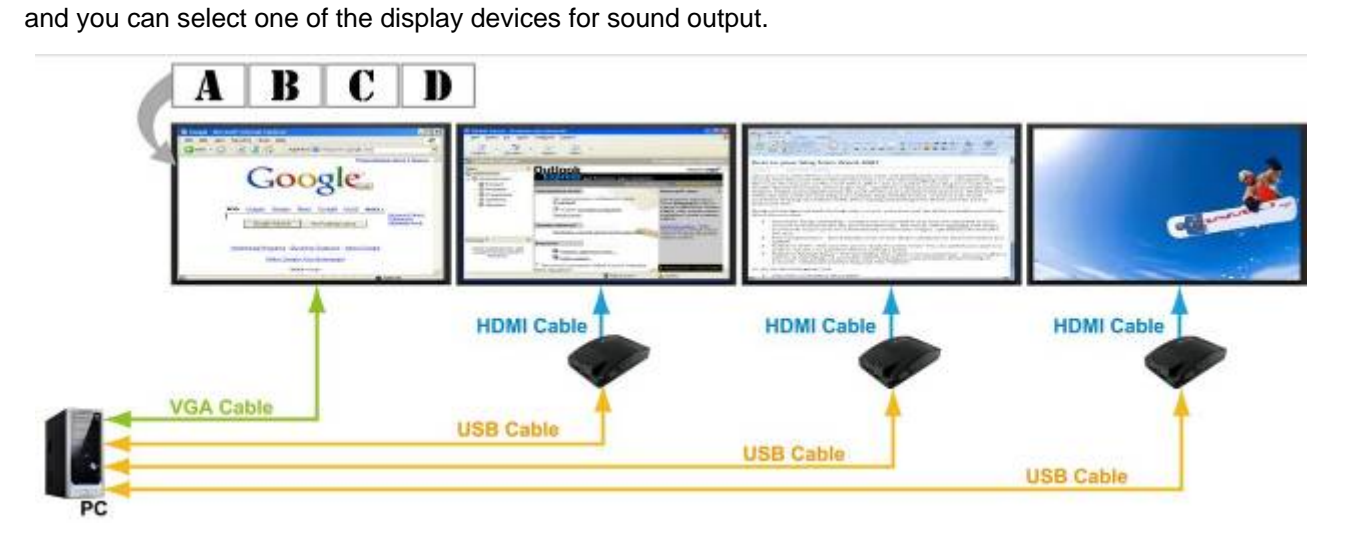

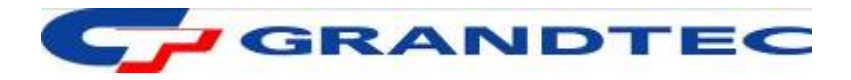

**Extended Mode:** Play one content extending across screens.

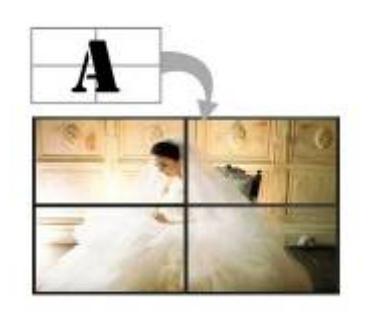

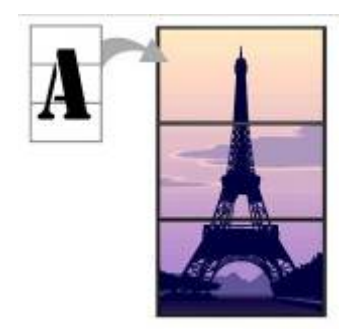

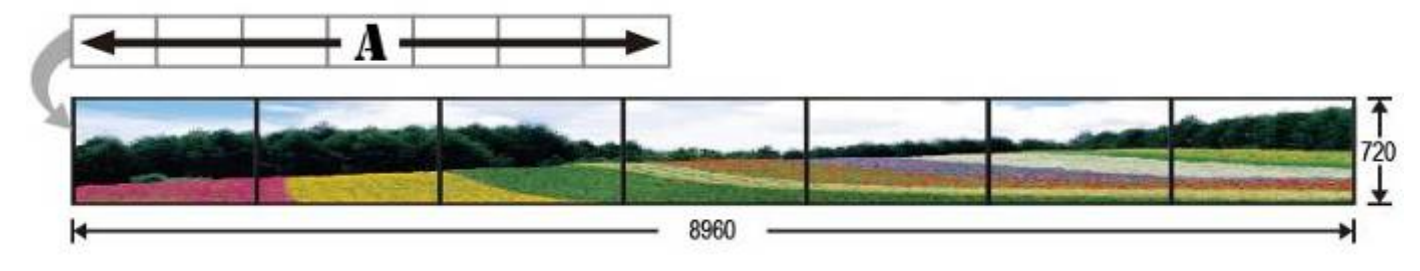

**Distinct Mode + Extended Mode**

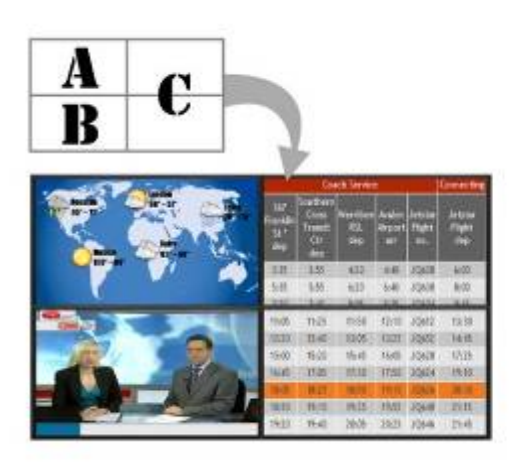

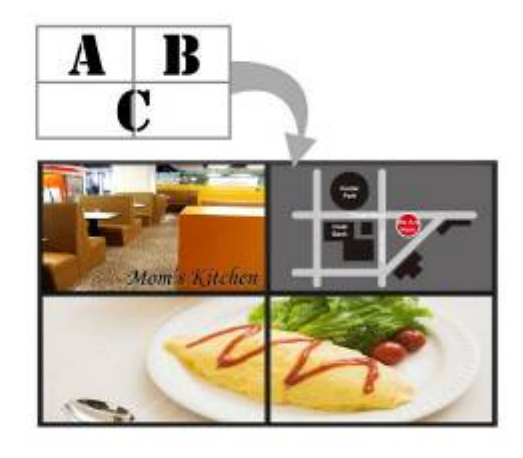

 **Mirror Mode:** Play the same content on screens. **Make a Presentation Make a Presentation Used for Education** 

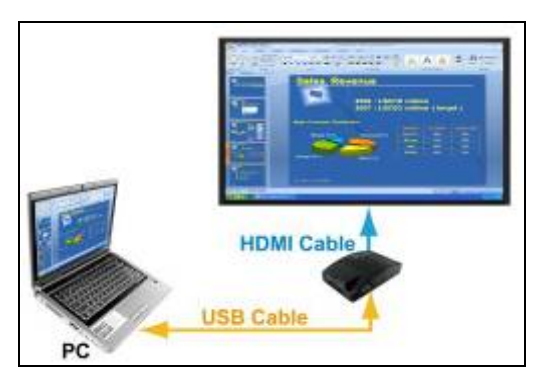

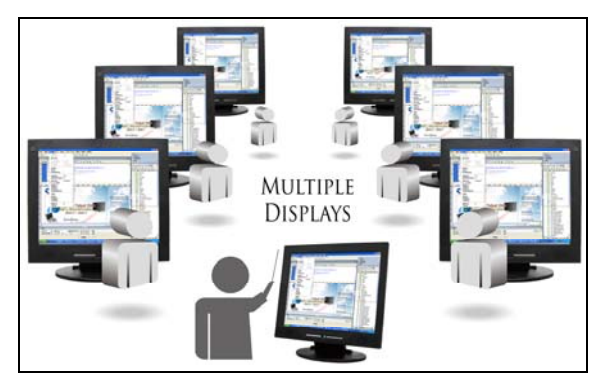